# **OpenPowerNetSimulation of Railway Power Supply Systems**

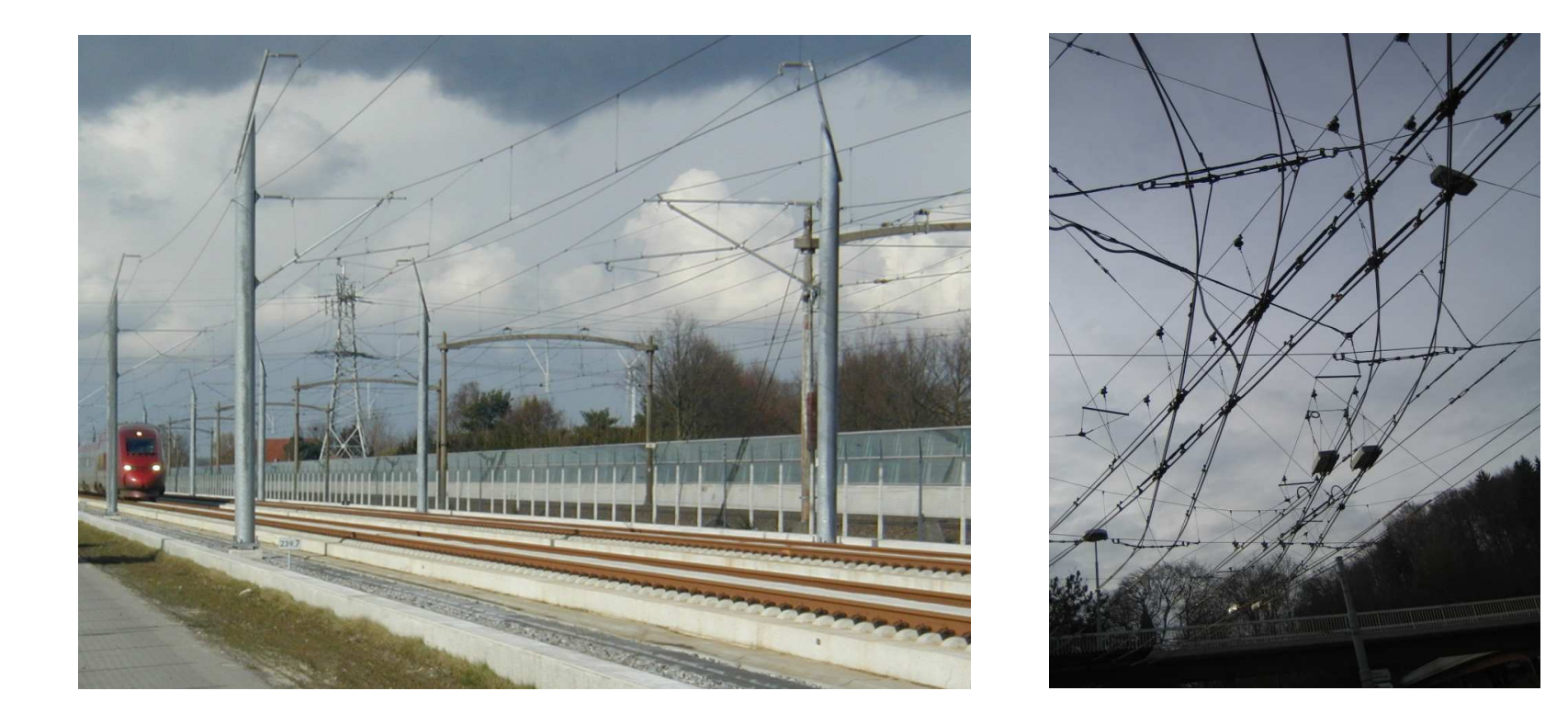

### **Prof. Dr.-Ing. Arnd Stephan**

**Institut für Bahntechnik GmbH**

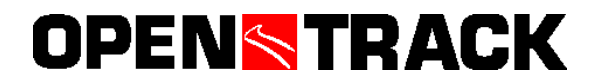

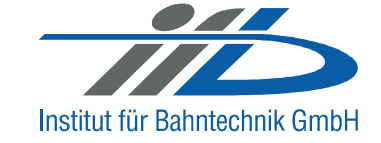

Stephan\_080124\_OpenPowerNet\_engl.ppt (Figure 1)

# **Simulation of Railway Power Supply Systems – why?**

The electrical **load flow** and the **energy consumption** within the railway power supply network depend on the running trains and the power supply system characteristics.

- There are consumers with a time-dependent and locationdependent power demand (picking up and recovering energy).
- The network structure and the voltage influence the load flow.
- The power supply system may influence the energy consumption.

**Simulation** of these dynamic processes allow analysis and prognosis:

- Load flow and energy consumption
- Technical layout and design of the electrical installations.

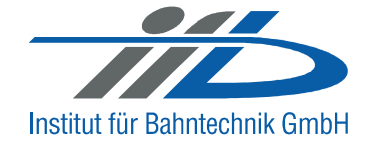

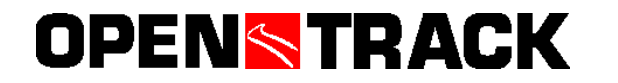

### **Requirements**

The **voltage situation** of the railway power supply network determines the load flow and may have retroaction to the propulsion characteristics of the trains:

- current and power losses increase with decreasing voltage,
- under low voltage current and power limitations of the propulsion control are activated ⇒ with impact on the driving dynamics,<br>the naturals valtage influences the broking energy receverin
- the network voltage influences the braking energy recovering decisively (energy absorption capability).

These **retroactions** to be emulated in the simulation:

- for a.c. networks less relevant because of stable voltage level,
- for d.c. networks with high load dynamics absolutely essential

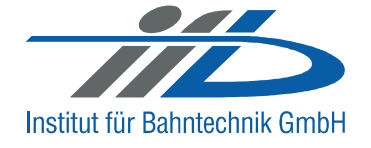

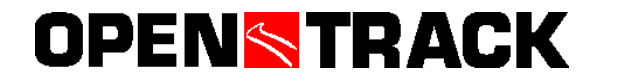

### **Initial Situation**

- **Energy consumption simulation** for electrical railway systems requires detailed information available at the same time concerning
- each train's driving state and the required traction power,
- the train's positions within the network,
- the layout and capability of the power supply system.

For that reason a number of **compromises** were made in the past

- either concerning the complexity of the railway operation simulation,
- or regarding the modelling depth of the propulsion technology and the electrical network.

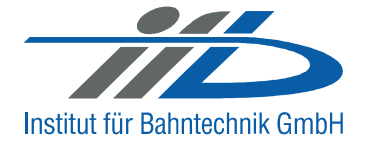

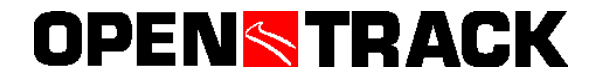

### **Simulation Requirements**

- Line routing and alignment
- Track layout
- Signalling system
- Train data
- Propulsion data
- Timetable
- Connecting conditions
- Operating rules

# **Railway Operation Load Flow and Energy**

- Line routing and alignment
- Track layout
- Signalling system
- Train data
- Propulsion data
- Timetable
- Connecting conditions
- Operating rules
- Power grid / Substations
- Feeder lines and cables
- Catenary system

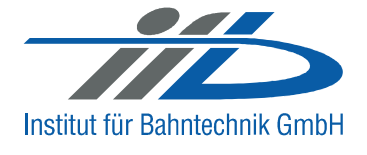

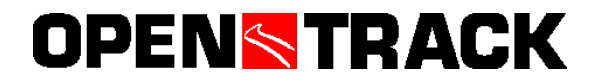

### **Separation of Simulation Tasks**

### **Railway Operation Load Flow and Energy**

- Line routing and alignment
- Track layout
- Signalling system
- Train data
- Timetable
- Connecting conditions
- Operating rules

**OPENSTRACK** 

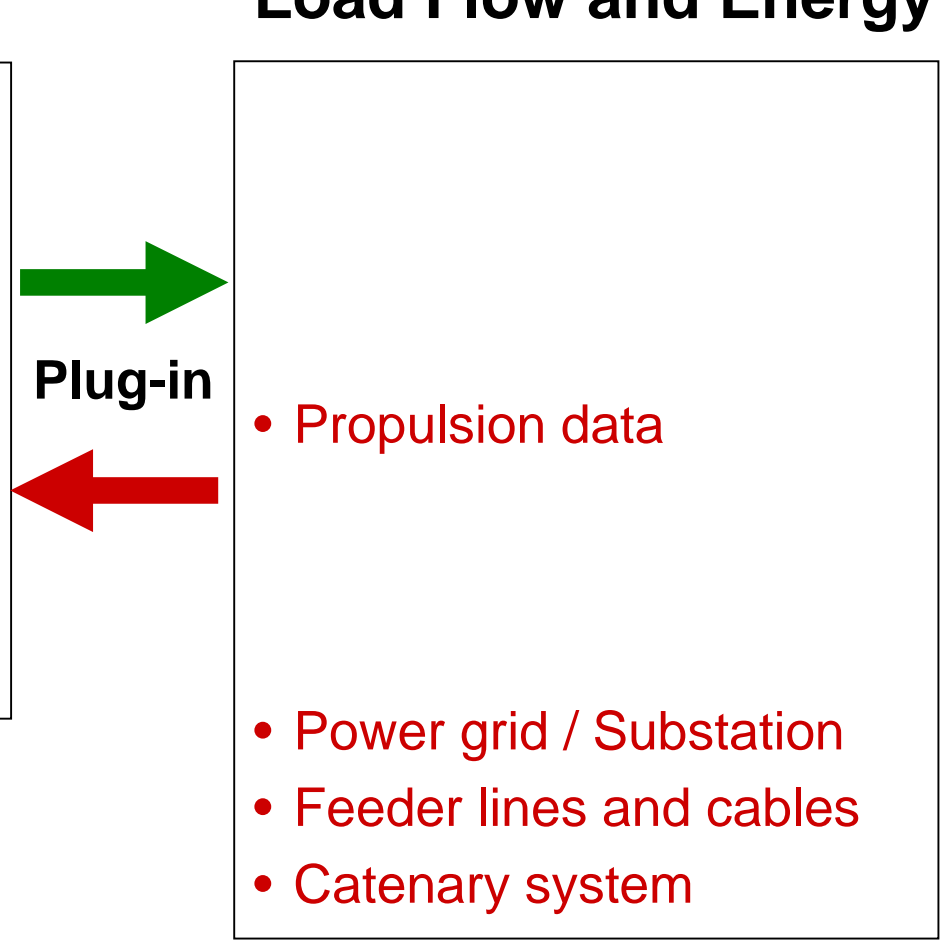

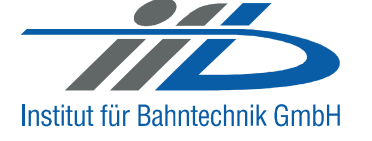

Stephan\_080124\_OpenPowerNet\_engl.ppt (Figure 6)

Institut für Bahntechnik GmbH

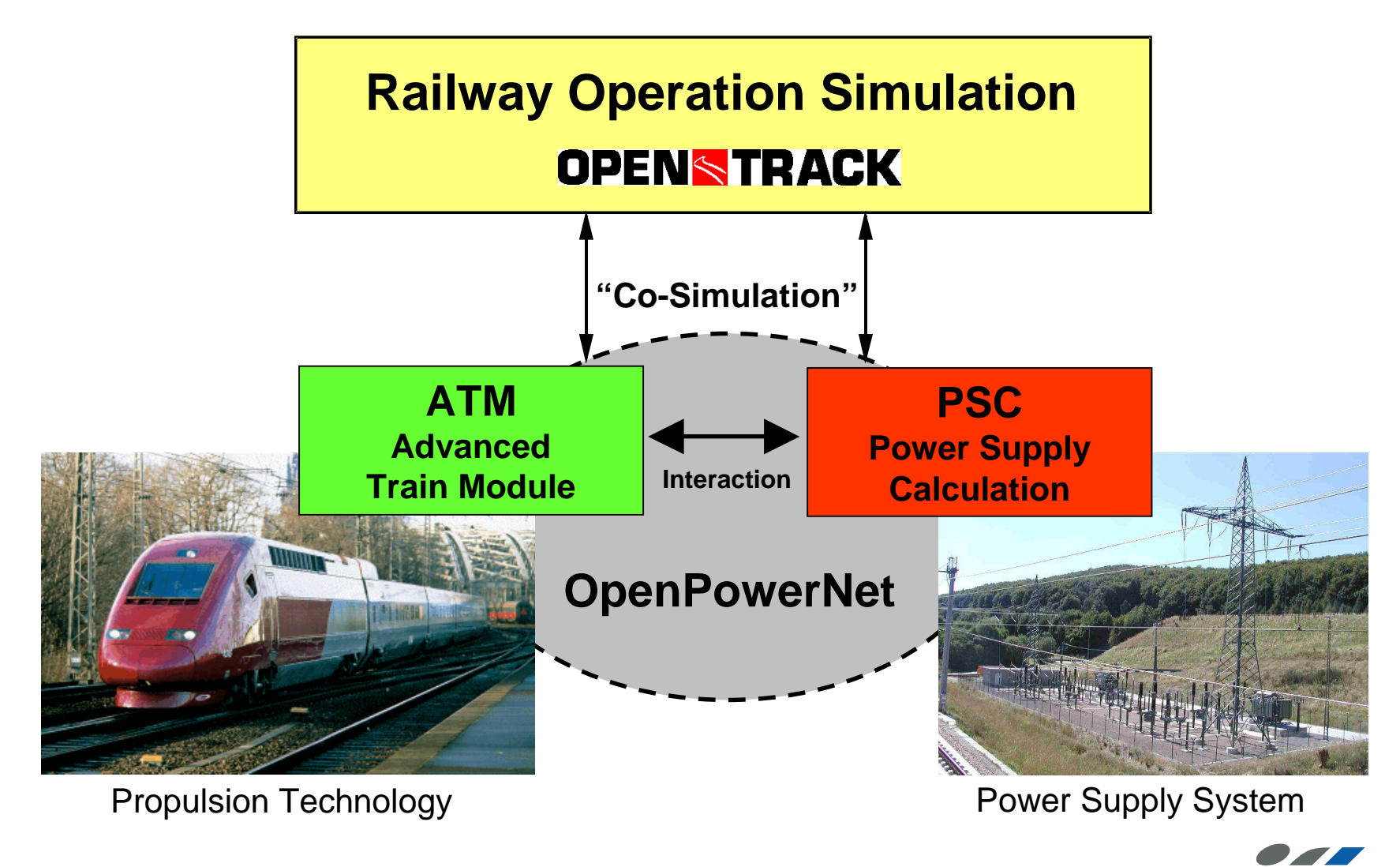

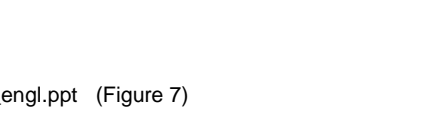

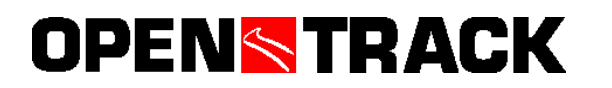

Stephan\_080124\_OpenPowerNet\_engl.ppt (Figure 7)

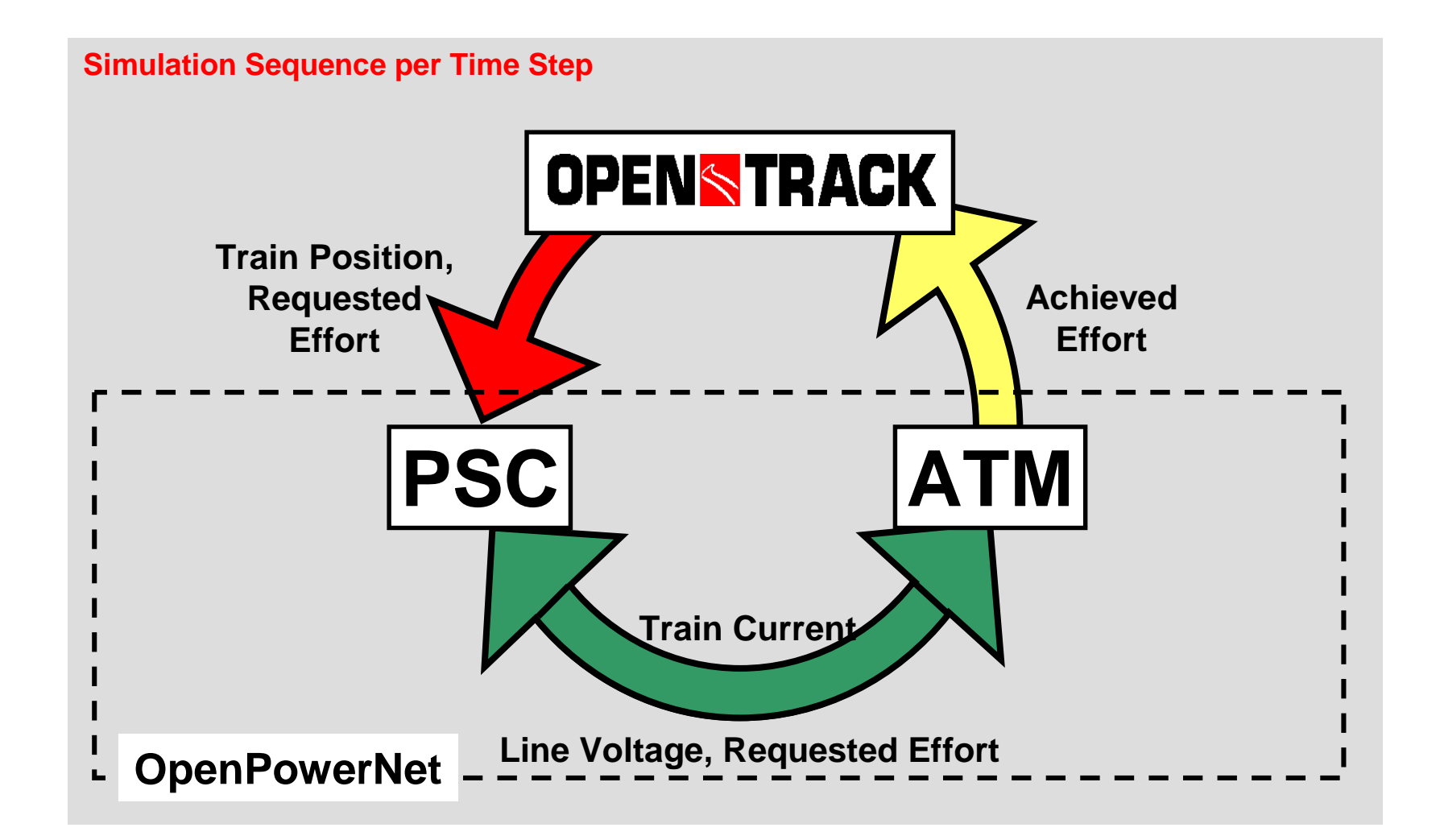

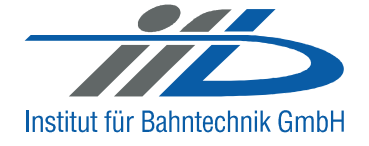

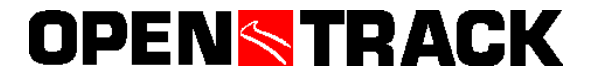

Stephan\_080124\_OpenPowerNet\_engl.ppt (Figure 8)

### **Modelling levels available for propulsion simulation**

- **a) constant efficiency factors for propulsion equipment**
- **b) driving state related efficiency factors**
- **c) load depending efficiency factors of components**
- **d) detailed engine models of components**
- **+auxiliary power and eddy current break**
- **+ additionally: limiting values of propulsion control (e.g. voltage related current limitation)**

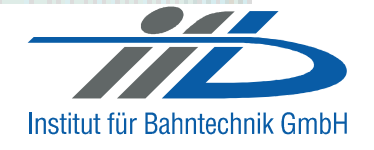

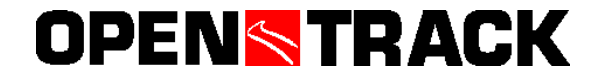

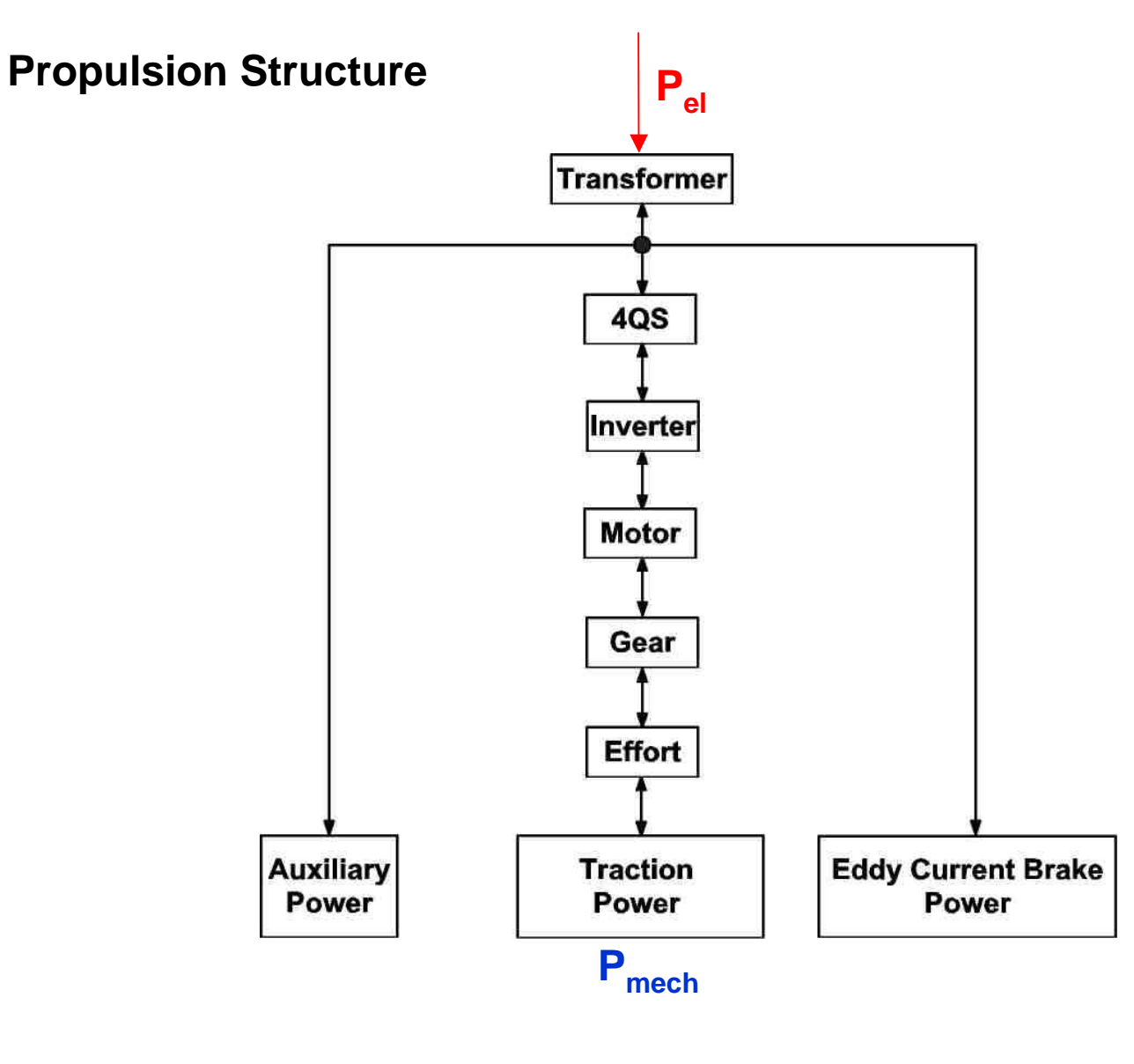

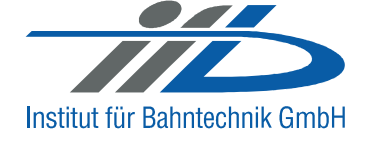

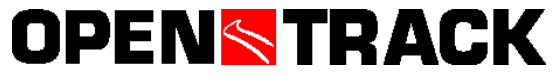

### **Efficiency Characteristics of ICE3 train**

 $\frac{1}{4}$  **A c**  $\frac{1}{2}$  **F**  $\frac{1}{4}$  **fur maximal** Herstellerangabe für Betrieb bei 15 kV 16,7 Hz**1 AC 15 kV 16,7 Hz**

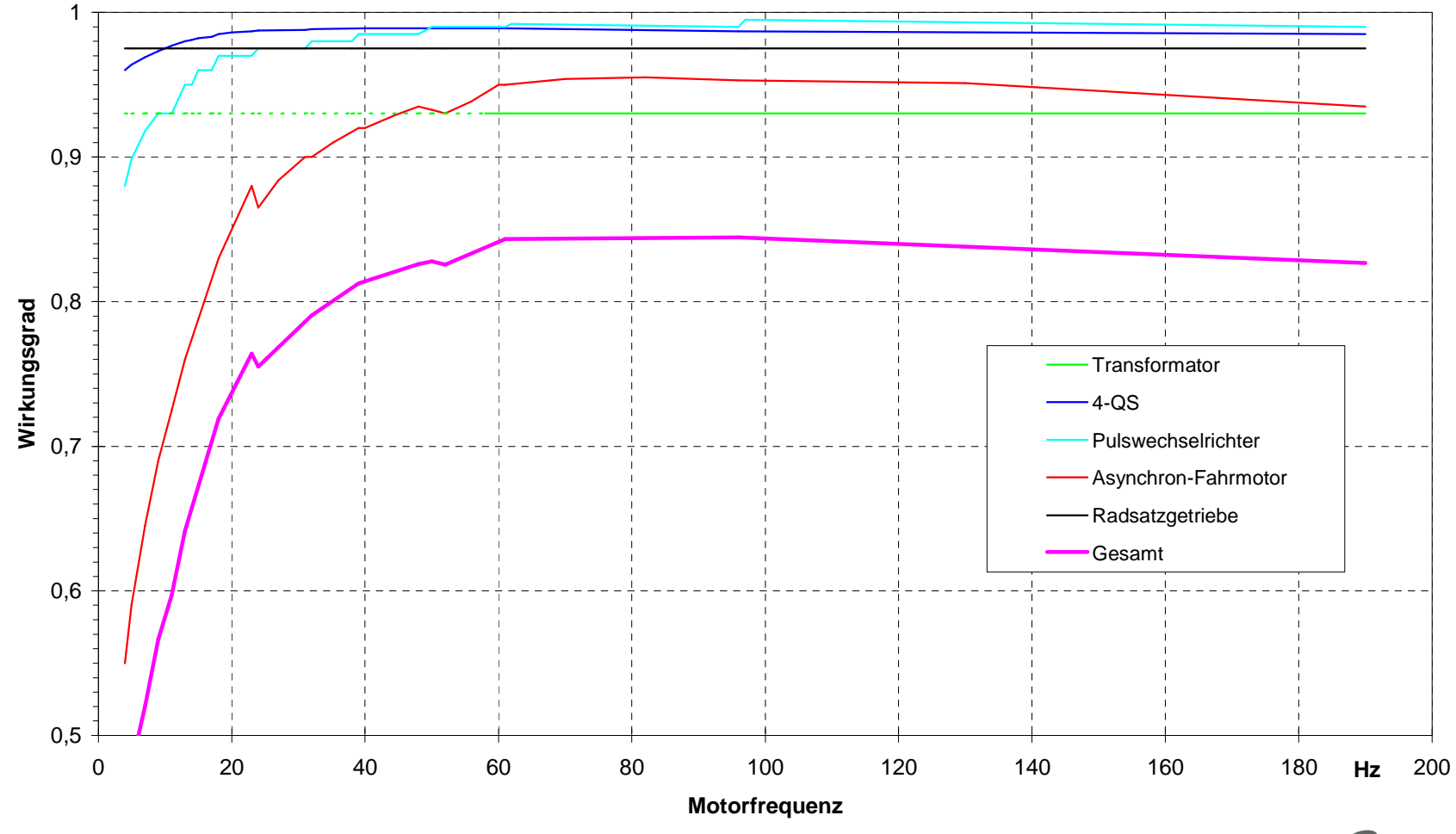

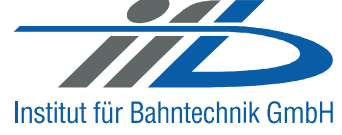

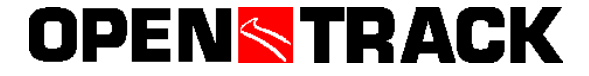

### **Propulsion Component Modelling** (example for traction motor)

![](_page_11_Figure_3.jpeg)

![](_page_11_Picture_4.jpeg)

![](_page_11_Picture_5.jpeg)

### **Propulsion Model Verification**

![](_page_12_Figure_3.jpeg)

![](_page_12_Picture_4.jpeg)

![](_page_12_Picture_5.jpeg)

**OPENSTRACK** 

![](_page_13_Figure_2.jpeg)

![](_page_13_Picture_4.jpeg)

### **Requirements to the electrical network model**

- **Simulation of all common AC- and DC-railway power supply systems**
- **Representation of the entire electrical network structure**
- **Unrestricted choice of conductor configuration along the line**
	- **Precise consideration of electromagnetic coupling of conductors for a.c.-systems**
- **Switch state change within the railway power supply system**
- **Retroaction to the railway operation simulation (OpenTrack)**
- -**Iterative communication with the propulsion simulation (ATM)**
- **Configurable data output**
- **Interfaces for post-processing**

![](_page_14_Picture_12.jpeg)

![](_page_14_Picture_13.jpeg)

-

#### **Modelling of infrastructure**

Catenary arrangement and switch state

![](_page_15_Picture_4.jpeg)

![](_page_15_Picture_5.jpeg)

![](_page_15_Picture_6.jpeg)

![](_page_15_Picture_7.jpeg)

# **Modelling of the Railway Power Supply System**

- **Electrical network structure (feeding sections, feeding points, switch state) in congruence to the track topology**
- **Electrical characteristics of the feeding power grid**
- **Electrical characteristics of the substations**
- **Electrical characteristics of the conductors (cables, Catenary wires, tracks, rails)**
- **Electrical characteristics rail-to-earth**
- **Modelling of additional power consumers (e.g. switch heatings)**
- **Loading capacity (conductors, converters, transformers)**
- **Protection settings**

![](_page_16_Picture_11.jpeg)

# **OPENS TRACK**

#### **Power Supply Network Structure (DC 0.6 … 3.0 kV)**

![](_page_17_Figure_3.jpeg)

#### **Power Supply Network Structure (1 AC 15 kV 16,7 Hz)**

![](_page_18_Figure_3.jpeg)

![](_page_18_Picture_4.jpeg)

![](_page_18_Picture_5.jpeg)

#### **Power Supply Network Structure (2 AC 25 kV ~ 50 / 60 Hz)**

![](_page_19_Figure_3.jpeg)

#### **Substation / AT Structure (2 AC 25 kV ~ 50/60 Hz)**

![](_page_20_Figure_3.jpeg)

![](_page_20_Picture_4.jpeg)

**OPENSTRACK** 

#### **Trackside Arrangement of Conductors**

![](_page_21_Figure_3.jpeg)

![](_page_21_Picture_4.jpeg)

![](_page_21_Picture_5.jpeg)

#### **Trackside Arrangement of Conductors**

![](_page_22_Figure_3.jpeg)

![](_page_22_Picture_4.jpeg)

Stephan\_080124\_OpenPowerNet\_engl.ppt (Figure 23)

![](_page_22_Picture_6.jpeg)

### **"Slice"**SH=1600 **CL TRACK CL TRACK** 2 300 300 5300  $CWH =$ 3000 3000 **TOR CONTRACTOR CWH Contact wire height** ● Negative Feeder<br>● Return conductor Messenger wire Contact wire SH System height

**Catenary Arrangement and Conductor Model**

**OPENSTRACK** 

![](_page_23_Picture_4.jpeg)

Stephan\_080124\_OpenPowerNet\_engl.ppt (Figure 24)

![](_page_24_Figure_2.jpeg)

#### **Catenary Arrangement and Conductor Model**

![](_page_24_Picture_4.jpeg)

![](_page_24_Picture_5.jpeg)

#### **Sequence of Slices**

**OPENSTRACK** 

![](_page_25_Figure_3.jpeg)

![](_page_25_Picture_4.jpeg)

Stephan\_080124\_OpenPowerNet\_engl.ppt (Figure 26)

#### **Mathematical Network Model**

![](_page_26_Figure_3.jpeg)

![](_page_26_Picture_4.jpeg)

**OPENSTRACK** 

Stephan\_080124\_OpenPowerNet\_engl.ppt (Figure 27)

![](_page_27_Figure_2.jpeg)

**Electrical network calculation using the advanced method of nodes**

$$
[\underline{Y}]_{(v,v)} (\underline{U}_{v0})_{(v,1)} - [\underline{Y}_{2}]_{(v,LL)} (\underline{U}_{L})_{(LL,1)} = (\underline{L}_{q})_{(v,1)}
$$

**Voltage drops caused by self- and mutual induction**

![](_page_27_Picture_53.jpeg)

![](_page_27_Picture_7.jpeg)

![](_page_27_Picture_8.jpeg)

### **Verification of the simulation**

- **Punctual theoretical evaluation**
	- **current sum cero for network slices**
	- **energy picking up and recovering**
	- **correspondence of voltage minimum and maximum / jumpswith the network structure during constant load test**
- **Comparison of measurement data with the simulation results for predefined load cases** 
	- **driving dynamics of the trains**
	- **current-, voltage- and power characteristics**

![](_page_28_Picture_10.jpeg)

![](_page_28_Picture_11.jpeg)

#### **Verification: Measurement and Simulation**

**AB07, Messfahrt F8, mit Halt**

![](_page_29_Figure_4.jpeg)

![](_page_29_Picture_5.jpeg)

![](_page_29_Picture_6.jpeg)

Stephan\_080124\_OpenPowerNet\_engl.ppt (Figure 30)

#### **Verification: Measurement and Simulation**

900400080035003000700 $T_{\mathsf{W}}$ **AMY TANK** 6002500Spannung [V] **Spannung [V]** 5002000 **Strom [A]** 40015003001000**675 A**200500**673 A**100 $\Omega$ 0-5000 20 40 60 80 100 120 **Zeit [s]**Toleranz U (EN 50163)  $- -$  U\_nenn  $---$  U\_TFZ\_2099 U\_Tfz\_Simu - I\_TFZ\_2099 - I\_Tfz\_Simu

**AB07, Messfahrt F8, mit Halt**

![](_page_30_Picture_5.jpeg)

![](_page_30_Picture_7.jpeg)

#### **IT08** Rail Userworkshop

![](_page_31_Picture_2.jpeg)

![](_page_31_Picture_3.jpeg)

![](_page_31_Picture_4.jpeg)

Stephan\_080124\_OpenPowerNet\_engl.ppt (Figure 32)

#### **Train Current Train Current I = f(s)**

![](_page_32_Figure_4.jpeg)

![](_page_32_Picture_5.jpeg)

![](_page_32_Picture_6.jpeg)

**OPENSTRACK** 

**Simulation Results:** High Speed Railway 2AC 25 kV

![](_page_33_Figure_3.jpeg)

**Train Current Train Voltage Train Current I = f(s), Line Voltage at Pantograph U = f(s)**

![](_page_33_Picture_5.jpeg)

Stephan\_080124\_OpenPowerNet\_engl.ppt (Figure 34)

#### **Multiple Train VoltagePantograph Voltages of all Trains U = f(s)**

![](_page_34_Figure_4.jpeg)

![](_page_34_Picture_5.jpeg)

**OPENSTRACK** 

Stephan\_080124\_OpenPowerNet\_engl.ppt (Figure 35)

![](_page_35_Figure_2.jpeg)

#### **Overhead Line Voltage U = f(t)**

![](_page_35_Picture_4.jpeg)

Institut für Bahntechnik GmbH

140Train Position **Train Position** 12010080**I**  $\begin{array}{|c|c|c|c|c|}\hline \textbf{I} & \textbf{I} & \$ 604020 $\Omega$ 0 3 6 9 12 15 18 21 24**kmSSAT1 AT2**

![](_page_36_Picture_3.jpeg)

![](_page_36_Picture_4.jpeg)

![](_page_36_Picture_5.jpeg)

Stephan\_080124\_OpenPowerNet\_engl.ppt (Figure 37)

#### Substation Transformer Power P = f(t)

![](_page_37_Figure_4.jpeg)

![](_page_37_Picture_5.jpeg)

![](_page_37_Picture_6.jpeg)

![](_page_38_Figure_3.jpeg)

Energy Consumption at Substation Busbar E = f(t)

![](_page_38_Picture_5.jpeg)

**OPENSTRACK** 

#### **IT08** Rail Userworkshop

![](_page_39_Picture_2.jpeg)

![](_page_39_Picture_3.jpeg)

![](_page_39_Picture_4.jpeg)

Stephan\_080124\_OpenPowerNet\_engl.ppt (Figure 40)

#### **IT08** Rail Userworkshop

**Vehicle modelling**TRAM und Trolleybus

![](_page_40_Picture_3.jpeg)

![](_page_40_Picture_4.jpeg)

![](_page_40_Picture_5.jpeg)

![](_page_40_Picture_6.jpeg)

![](_page_40_Picture_7.jpeg)

![](_page_40_Picture_8.jpeg)

![](_page_40_Picture_9.jpeg)

![](_page_40_Picture_10.jpeg)

![](_page_40_Picture_11.jpeg)

![](_page_40_Picture_12.jpeg)

Stephan\_080124\_OpenPowerNet\_engl.ppt (Figure 41)

**OPENSTRACK** 

![](_page_41_Figure_1.jpeg)

![](_page_41_Picture_2.jpeg)

![](_page_41_Picture_3.jpeg)

#### **IT08** Rail Userworkshop

![](_page_42_Picture_2.jpeg)

![](_page_42_Picture_3.jpeg)

![](_page_42_Picture_4.jpeg)

Stephan\_080124\_OpenPowerNet\_engl.ppt (Figure 43)

#### **Minimum voltage: catenary and pantograph**

![](_page_43_Figure_3.jpeg)

![](_page_43_Picture_4.jpeg)

![](_page_43_Picture_6.jpeg)

![](_page_44_Figure_2.jpeg)

![](_page_44_Picture_3.jpeg)

**OPENSTRACK** 

Stephan\_080124\_OpenPowerNet\_engl.ppt (Figure 45)

#### **Converter current and bus-bar voltage**Normal operation

![](_page_45_Figure_3.jpeg)

Stephan\_080124\_OpenPowerNet\_engl.ppt (Figure 46)

Institut für Bahntechnik GmbH

#### **Converter current and bus-bar-voltage**

Depot gateway 4:50 - 7:05 h

![](_page_46_Figure_4.jpeg)

![](_page_46_Picture_5.jpeg)

**Load and loading capacity Substation**

Normal operation, blackout in neighbouring subst.

![](_page_47_Figure_4.jpeg)

![](_page_47_Picture_5.jpeg)

![](_page_47_Picture_6.jpeg)

Stephan\_080124\_OpenPowerNet\_engl.ppt (Figure 48)

#### **Load values Substation,** Normal operation without blackouts

![](_page_48_Picture_431.jpeg)

SK: SpeisekabelRK: Rückleiterkabel

![](_page_48_Picture_5.jpeg)

![](_page_48_Picture_6.jpeg)

### **Load and loading capacity Catenary wire at feeding point**

Normal operation, blackout in neighbouring subst.

![](_page_49_Figure_4.jpeg)

![](_page_49_Picture_5.jpeg)

![](_page_49_Picture_6.jpeg)

#### **Energy balance**

![](_page_50_Figure_3.jpeg)

![](_page_50_Picture_4.jpeg)

![](_page_50_Picture_5.jpeg)

Stephan\_080124\_OpenPowerNet\_engl.ppt (Figure 51)

#### **Power losses balance**

![](_page_51_Figure_3.jpeg)

![](_page_51_Picture_4.jpeg)

![](_page_51_Picture_5.jpeg)

![](_page_52_Figure_2.jpeg)

![](_page_52_Picture_3.jpeg)

![](_page_52_Picture_4.jpeg)

Stephan\_080124\_OpenPowerNet\_engl.ppt (Figure 53)

#### **Post-processing:** Electro-magnetic Field Exposition 1AC 15 kV 16,7 Hz

![](_page_53_Figure_3.jpeg)

![](_page_53_Picture_4.jpeg)

Stephan\_080124\_OpenPowerNet\_engl.ppt (Figure 54)

![](_page_53_Picture_6.jpeg)

# **Summary**

#### **1. Operation Simulation (OpenTrack)**

- $\bullet$ **Precise railway operation simulation using a commercial simulator**
- $\bullet$ **Co-simulation with electrical network calculation of OpenPowerNet (New!)**
- • **Online-communication between operation and electrical network simulation via SOAP-Interface (New!)**
- $\bullet$ **Retroaction of electrical network calculation to train driving dynamics**
- $\bullet$ **automatic disturbance generation caused by the power supply (New!)**

#### **2. Load Flow and Energy Calculation (OpenPowerNet)**

- • **Complete electrical network calculation by the PSC module considering all electromagnetic coupling effects (New!)**
- • **Input of the electrical network parameters by geometrical conductor arrangement and material properties, unrestricted configurable (New!)**
- $\bullet$ **Switch state changes of the electrical network during simulation (New!)**
- • **Configurable modelling depth for train propulsion system in the ATM module: constant efficiency / characteristic curves / engine models + control (New!)**
- $\bullet$  **Comprehensive analyzing and interpreting tools (energy, load flows, currents, voltages, temporal / local) as well as data export for post-processing**

![](_page_54_Picture_15.jpeg)

![](_page_54_Picture_16.jpeg)

![](_page_55_Picture_2.jpeg)

**Eine Expertenrunde für das Gesamtsystem Bahn**The Expert Team for the Complete Railway System

**IFB Niederlassung Dresden, Wiener Str. 114-116, 01219 Dresden, GermanyPhone: +49 351 87759-0 E-Mail: ifb-dresden@bahntechnik.de www.bahntechnik.de**

![](_page_55_Picture_5.jpeg)

![](_page_55_Picture_6.jpeg)